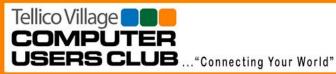

# **TVCUC News**

January 15, 2020 www.tvcuc.org

## **President's Corner**

By Ken Van Swearingen

## So, Hello!

Welcome to the new decade: The 20s. We hope that all is well and we look forward to the New Year and new opportunities to be of service to our Members.

Last year marked a milestone for our TAP volunteers with the delivery of a computer system to the 10,000th youth we have helped, that system was number 6,674 given since TAP started, many years ago. But TAP never rests and pushed on, always preparing and delivering more systems, ending 2019 with 7,261 systems given, which corresponds to 10,656 youths confirmed to have been assisted through the end of last year.

#### In this Issue:

- President's Corner
- News and Events
- General Meeting Notes
- Tours
- Technology Access Program
- Membership
- Mac Users Group
- First Level Support
- Tip of the Month

Last year marked another big number: 628 Members calling for

help from FLS and 128 Members coming to the "Meet with FLS" sessions. That is an amazing service the FLS Volunteers provided our Members. and it is truly appreciated.

Last year we had a great Picnic attended by 135 Members sharing good food and friendship in perfect weather at Tugaloo. Another great effort by Kathy Milam, Keith Milam, and all the others they gathered to put it together.

In sum, last year we had a great year thanks to the efforts of our Volunteers, they are the ones who make this the best service organization in the Village.

This year is being formed—what will we be looking back at a year from now? How will you help shape what that is?

Volunteer and help make history.

Thank you all.

KVS

# Happy New Year!

May 2020 be filled with prosperity, peace and joy

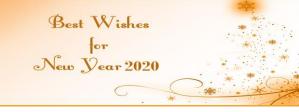

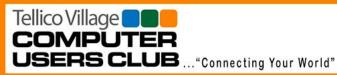

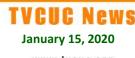

www.tvcuc.org

## **News and Events**

By Jim Watson

## Join TVCUC Today

Everyone is welcome to join TVCUC. If you did not take advantage of the early enrollment window in the last quarter of 2019, you can still enroll for 2020 club membership at *TellicoLife*. Those who enroll using a credit card at *TellicoLife* will enjoy a 25% household membership discount and pay only \$15 instead of the full \$20 membership fee. Remember, this fee includes club membership and benefits for everyone in your household from the date of enrollment through the end of December 2020. Tell your friends and neighbors who are not current members!

## **Upcoming Meetings and Events**

Keep up with latest club news and events by visiting our website. You can find us at https://www.tvcuc.org.

| <u>Date</u>                        | <u>Event</u>                      |
|------------------------------------|-----------------------------------|
| Monday, January 27 <sup>th</sup>   | Mac Users SIG at Chota Rec Center |
| Tuesday, January 28 <sup>th</sup>  | Meet with FLS at Chota Rec Center |
| Tuesday, February 4 <sup>th</sup>  | General Meeting—Program TBD       |
| Monday, February 24 <sup>th</sup>  | Mac Users SIG at Chota Rec Center |
| Tuesday, February 25 <sup>th</sup> | Meet with FLS at Chota Rec Center |
| Tuesday, March 3 <sup>rd</sup>     | General Meeting—Program TBD       |
| Monday, March 23 <sup>rd</sup>     | Mac Users SIG at Chota Rec Center |
| Tuesday, March 24 <sup>th</sup>    | Meet with FLS at Chota Rec Center |
| Tuesday, April 7 <sup>th</sup>     | General Meeting                   |
| Monday, April 27 <sup>th</sup>     | Mac Users SIG at Chota Rec Center |
| Tuesday, April 28 <sup>th</sup>    | Meet with FLS at Chota Rec Center |

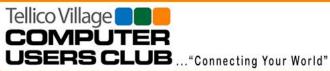

## **TVCUC** News January 15, 2020

www.tvcuc.org

## **General Meeting Notes**

By Ginnie Santoli

Ken Van Swearingen, TVCUC President, opened the meeting, welcoming members and guests, and asked if all attendees had received their door prize tickets.

He gave special thanks for the donations made after the November General Meeting. When Warren Sanders of TAP met with Ken not long after the November General Meeting, he asked Ken what he had said or done at the November meeting. Ken told Warren that he explained where the money the club receives is spent. Warren showed Ken more than 12 donations that had come in to TVCUC after the November General Meeting. Ken thanked the members for their generosity and financial help to the club.

Fifty three individuals were in attendance, including two new members who were introduced by Ken: Bill Long and Bill Marcle.

Ken reminded the attendees that the Board is still looking for a Secretary. The current Secretary, Ginnie Santoli, had advised she was retiring at the end of the last year. Since a replacement was not found before election of the 2020 slate, she advised she would continue as Secretary for a while longer as the Board looked for a replacement. Ken asked attendees to consider volunteering or advising a Board member of a possible volunteer for the position of Secretary or any other work of the TVCUC.

Total Club membership for 2019 was 1,462 persons.

## Technology Access Program

TAP annual performance is summarized later in this newsletter and is updated periodically on our website. Computer systems are delivered to schools, which select the student recipients based on need and merit. Often multiple children in the home benefit from the computer system provided. A check back is done, after a while, to verify the system is working in each participating household. Since 2007 TAP inception, 7,213 systems have been delivered to date, assisting more than 10,570 students.

## First Level Support

It was announced that no ;Meet with FLS session would be available in December, because the regular support date falls on Christmas Eve. During November, 56 calls were received by FLS ad 10 people received help at the November 26<sup>th</sup> session at Chota Recreation Center. The next FLS face-to-face help session is scheduled on January 28, 2020.

## Featured Presentation

Ken introduced the speaker for the evening: Marsha Herzog. Marsha is the developer and driving force behind TellicoLife.

## *TellicoLife* – The Place To Be

The "vision" to become the one place to go

The idea for and founding of TellicoLife started was in 2017 with the kernel of an idea for an online HOA Membership File.

# Tellico Village COMPUTER USERS CLUB ... "Connecting Your World"

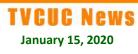

www.tvcuc.org

HOA, TVCUC, New Villagers and Stay in Tellico Village were the first clubs to participate in *TellicoLife*. The cost of subscriptions is paid by the clubs participating in *TellicoLife* based on use. The data is secured under an Amazon online group which provides security to the participants information.

Recently, the Art Guild member list maintained on that club's independent website was hacked. Members' contact information was compromised and members received phishing emails and phone calls.

*TellicoLife* provides an online membership application process utilizing payment via credit card which cuts hundreds of hours of volunteer time in signing up and processing memberships.

Many, if not most, of the clubs in Tellico Village are participating. Please see the slides with logos of most of the clubs using TellicoLife.

Beginning in 2020, POA will be on *TellicoLife*, partnering with HOA.

Long-Range Planning has a Forum on TellicoLife where one can ask a question and which then will be answered after review by a Long-Range Planning representative. The

review may involve a back and forth dialogue between the questioner and the POA reviewer to insure an accurate answer.

The Recreation Department Calendar is on TellicoLife.

*TellicoLife* could help with fund raising for clubs.

Many possibilities are still untapped.

Ken thanked Marsha for her informative presentation.

## Door Prize Drawing

The drawing for the door prizes, three gift cards to AWE facilities, was held. The lucky winners were, pictured left to right below: John Kish, Joe Keihm, and Tom Verbeke.

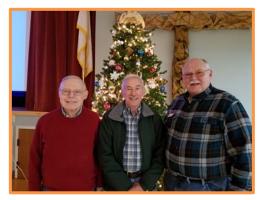

**Congratulations Door Prize Winners** 

# **TVCUC is a Community Service Organization**

Thank you for your ongoing support!

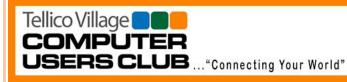

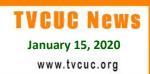

## Tours

#### By Bob Kutschera

All future tours will be listed in the *TellicoLife* Calendar. Signups for all tours must be done on *TellicoLife*. Please visit our website often for more information on upcoming <u>Tours</u>.

## Tours are one component of our Member Education efforts.

If you have suggestions for future tours, please let us know.

## **Technology Access Program**

By Vince Alline

## TAP End-of-Year Performance Update

The number of TAP computer systems delivered to schools for distribution to deserving students and the number of children helped by these deliveries since program inception is depicted below.

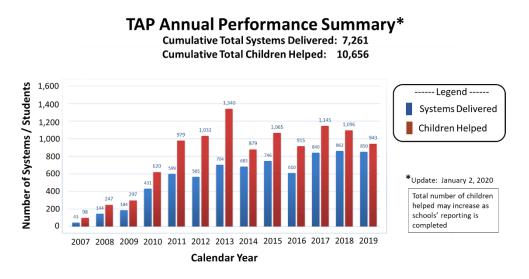

## Do You Have Computer Hardware to Donate?

Technology Access Program (TAP) gave away many computer systems over the years. Most of these systems go to school children of needy families in our greater East Tennessee community and, sometimes, in other states or countries. One "system" comprises **one computer, keyboard, mouse, monitor, speakers, printer, and a ream of paper**. Donated systems represent generous charitable gifts from TVCUC members, our friends and neighbors in Tellico Village, area businesses having replaced their computers, and aggregators who service computer leasing businesses.

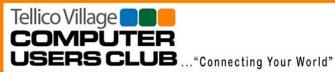

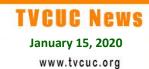

## If you have computer hardware to donate, please call:

## (865) 332-5313

The TVCUC TAP is a Microsoft Registered Refurbisher and provides refurbished donated computers loaded with Windows Operating Systems for distribution through non-profit organizations. Donated equipment is inspected and cleaned on arrival. The operating system, all programs, and any remaining personal information are removed from the computer. A new operating system and basic applications are installed so that a "clean" system can be delivered to a deserving student.

#### Thanks to all our donors!

## Membership

#### **By Jim Autry**

The membership for 2019 was 1,462 members. Renewals for 2020 began on October 1, 2019. As of December 3, 2019, there were 726 renewals and new members joining for 2020. The dues for 2020 remain at \$20 per household. If TVCUC renewal or new application is made via *TellicoLife* and paid by credit card the amount is reduced to \$15.

## OUR MISSION:

The Tellico Village Computer Users Club (TVCUC) is a 501(c)(3) non-profit organization formed to provide a forum to increase understanding of the personal computer ecosystem and to maximize its safe and effective utilization.

The Club provides the opportunity to communicate and exchange ideas, knowledge, and experiences for the enrichment of members including both PC & Mac Users.

## Membership has Advantages: Invite Your Friends to Join Today!

To join TVCUC, visit *TellicoLife* webpage at Join/Renew TVCUC Membership.

Tellico Village

January 15, 2020

## **Mac Special Interest Group**

#### By Karen Brown

Our next meeting is Monday, January 27, 3 p.m., Chota Recreation Center Room D. Unless I hear suggestions to the contrary, the topic will be **Pages**.

## Lots of tips this month!

Note: I especially like the tip immediately below—it's something I've advocated for years.

## Make the Mac Dock More Powerful By Adding Special Folders

If you only use the Dock to launch apps, you missing out on one of the Mac's most powerful features. By adding folders to the right side of the Dock, you can have quick access to downloads, applications, files and more. You can create Smart Folders to view recent documents or documents from a single app. You can create folders full of aliases to get quick access to groups of applications or files.

## 8 Ways To Handle Microsoft Word Documents On Your Mac

If you need to open, edit, create, save or collaborate using Microsoft Word .doc or .docx files, there are several ways to do it on your Mac. The best way, but one that will cost some money, is to simply get Word for Mac from the Mac App Store and pay for a Microsoft subscription. But many Mac users simply using Pages instead. You can also get a couple of good third-party free office apps that will handle Word. There are even more options that don't require downloading anything at all.

## How To Scan Documents With Your iPhone

With iOS 13 it is easy to use your iPhone as a scanner and scan single or multi-page documents. You can scan directly to iCloud Drive and then your document would be on your Mac without any additional steps. You can even scan while away from your home or office and the documents will end up in the same place with no extra effort. Your iPhone will flatten the pages and make adjustments automatically.

## Stop Doing These 8 Things On Your Mac

As someone who has been helping people with their Macs for a long time, I see lots of things people do with their Macs that if they stopped it would solve a lot of problems. Learn from my past experience and years of teaching to prevent current and future problems.

## How To Control Your Mac With Your Voice in macOS Catalina

With the new Voice Control feature in macOS Catalina you can control almost anything on your Mac with your voice. You can access menu commands, dictate text, click buttons and even click a specific point on the screen using grids. This functionality is critical for some, but for others it can also offer a nice hands-free alternative to using your Mac.

## **Tip: Finish Sentences With Two Spaces**

Instead if typing a space and then a period at the end of the sentence, you can tap the spacebar

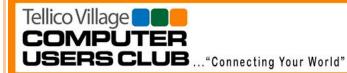

twice to add the period automatically. Make sure you have this feature turned on in System Preferences, Keyboard, Text, "Add period with double-space." This is especially useful for consistency if you are used to doing this on iOS.

## Mac Keyboard Commands For Writers

When you are writing on your Mac, you don't want to have to take your fingers off the keyboard to move the cursor or select text. There are a variety of keyboard commands you can learn to make it easy to move the cursor by letter, word, line or paragraph, delete characters or words, and make selections.

## Learn How To Use Reader View To Read Articles Online

Reader View is a special mode you can bring up in your web browser that gets rid of ads and other page elements and lets you focus on the text of an article. In Safari on your Mac you can bring it up with the click of a button or a keyboard shortcut. You can also set a website to always show Reader View when possible, though this can cause problems. Firefox also has a Reader View, but Chrome's version is difficult to get to and doesn't work as well. Safari on iOS and iPadOS also has Reader View.

## What's the difference between Save, Save As, and Duplicate in macOS apps?

Apple's document-based apps and those of many other developers have three ways to save a file.

## **First Level Support**

By Tom Verbeke

## **December FLS Numbers**

Through the end of December 2019, FLS received 41 Calls to the Help Line (865-408-8223), a slight decrease from last month and the average all of 2019.

There was no Meet with FLS session in December. All calls and issues were handled in a timely fashion.

The next "Meet with FLS" session will be held Tuesday, January 28, 2020 at 3:15 P.M. in the Chota Rec. Center.

## Summary for 2019:

Total number of calls to helpline:

628 calls (52 per month average)

Total for "Meet with FLS" session: Approximately 110 people came to the sessions

Come to one of our monthly "Meet with FLS" sessions or give us a call if you need assistance.

FLS Hot Line: (865) 408-8223

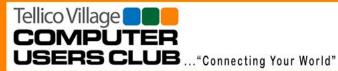

www.tvcuc.org

## Tip of the Month

# TVCUC now on Social Media

By David Leaman

If you subscribe to one or more of the following social media accounts, please check us out:

Facebook—<u>https://www.facebook.com/tvcuc/</u>

Linkedin-https://www.linkedin.com/

Vimeo—<u>https://player.vimeo.com/video/329389464</u>

Pinterest-https://www.pinterest.com/pin/576671927270951492/

Club members are invited to use these venues to post information or comments to us, another means to provide some valuable feedback. Please share these links with your friends so we can have a greater exposure to the community. We plan to monitor and maintain our presence on these sites for the benefit of all.

## Avoiding Tech Support Scams By Vince Alline

This is an excellent video on technical support scams: <u>https://askleo.com/23889</u>

## Microsoft Releases Patch to Severe Windows Flaw Detected by NSA By Ann Leaman

Microsoft Corporporation released a patch to fix a software vulnerability in its Windows operating system that could allow hackers to breach or surveil targeted computer networks, after the National Security Agency detected the flaw.

U.S. government officials described the vulnerability in Windows 10—Microsoft's most popular operating system—as especially severe and one that Microsoft customers should work to fix immediately by updating their systems. Both Microsoft and the NSA said they hadn't found evidence the flaw had been exploited for malicious purposes.

"A security update was released on January 14, 2020, and customers who have already applied the update, or have automatic updates enabled, are already protected," Jeff Jones, a Microsoft senior director, said in a statement. "As always, we encourage customers to install all security updates as soon as possible."

The flaw at issue involves a mistake in how Microsoft uses digital signatures to verify software as authentic, which helps block malware from being deployed on a computer. The error would potentially enable hackers to install powerful malware on systems undetected.

Read More...<u>Here</u>.